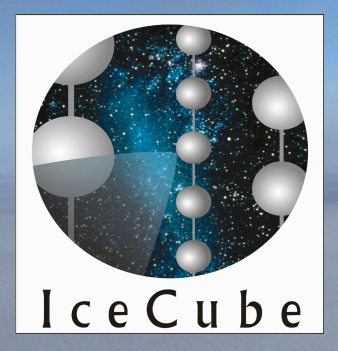

### Introduction to GPU Computing

**Martin Merck IT Lunch February 26th 2010**

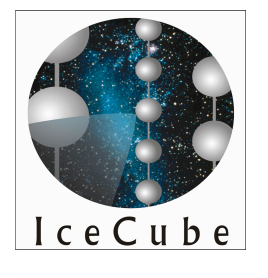

## What is GPU computing

- 3D Graphic cards need to perform lots of matrix operations to render images
	- To achieve the high throughput massively parallel computing is implemented on graphic cards
	- Basically old vector processing at a much bigger scale
	- CHEAP !!! (Gaming hardware is driving the development and has a mass market)

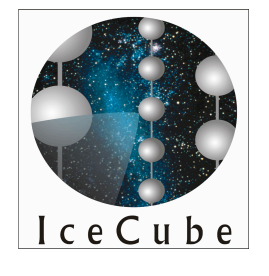

#### Computing power evalution

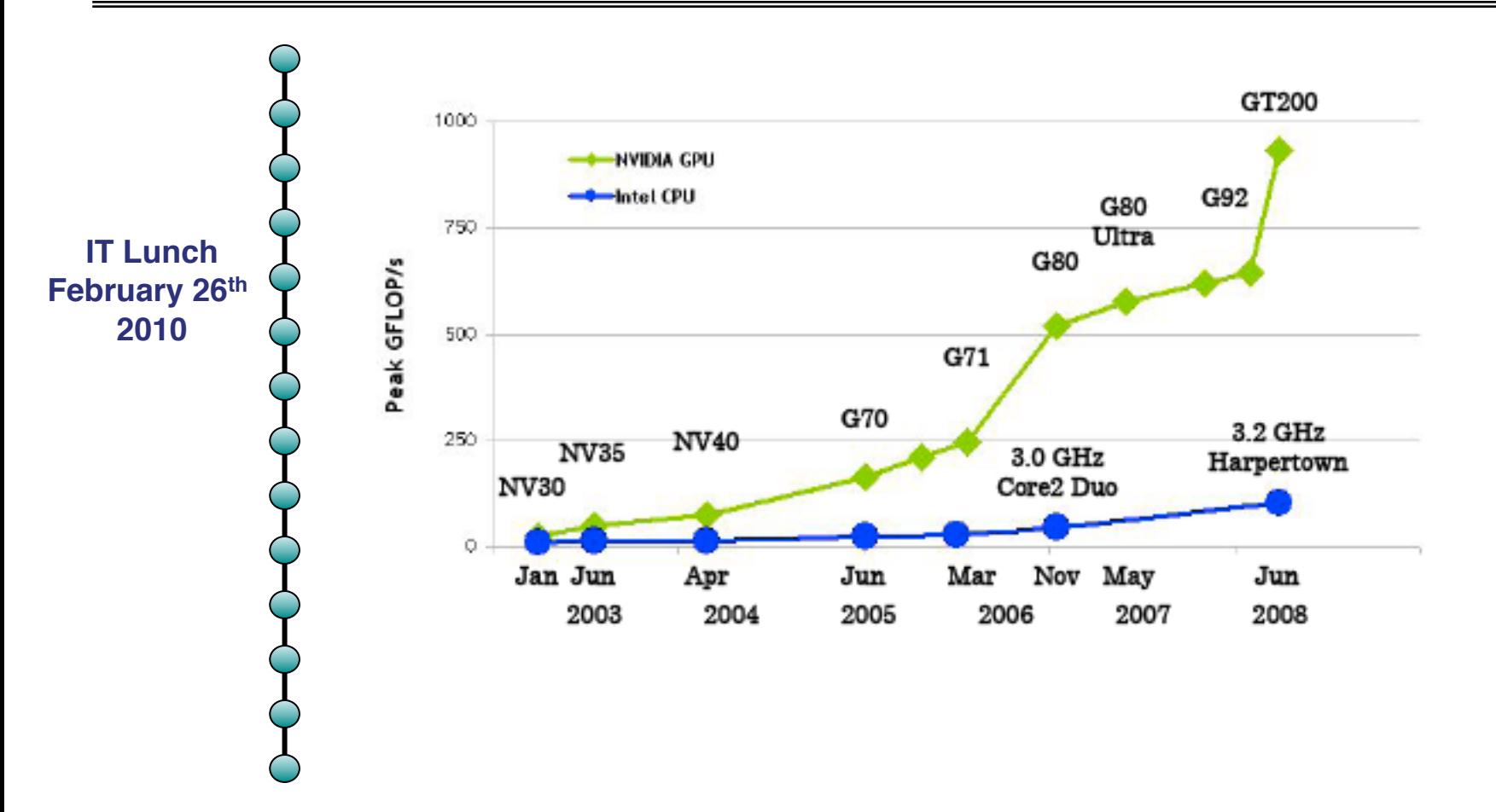

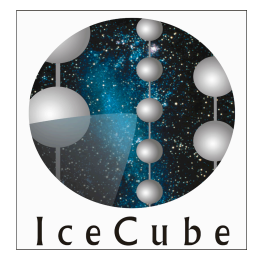

# Difference between a classical CPU and the GPU architecture

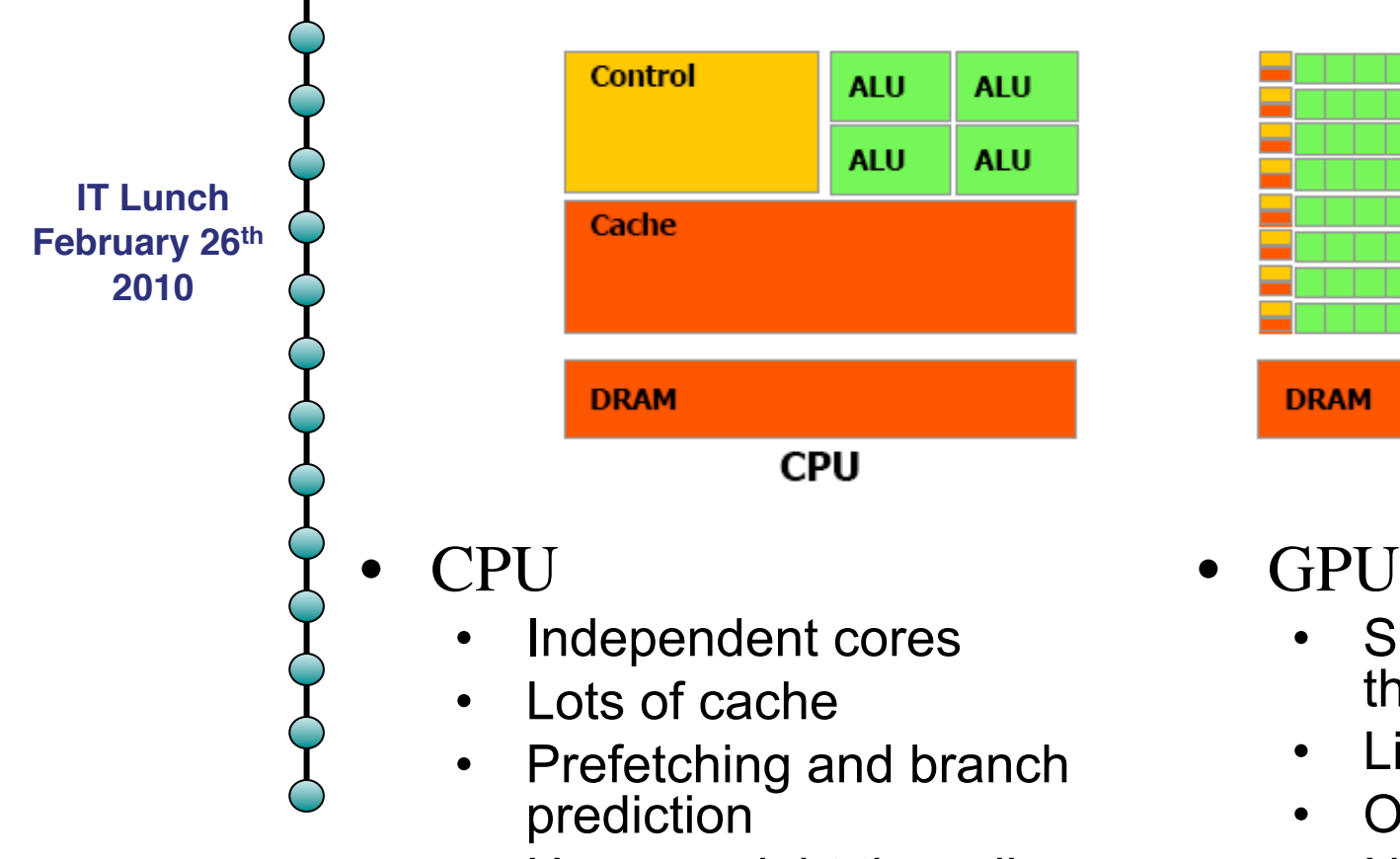

• Heavy weight threading

- GPU
	- Single instruction multiple thread (SIMT)
	- Little cache, lots of registers
	- Overhead free threading
	- No real branching

**GPU** 

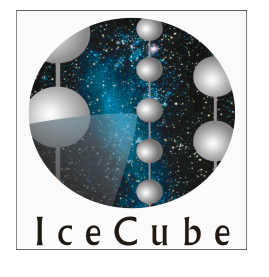

## Detailed architecture of the NVidia Graphics cards

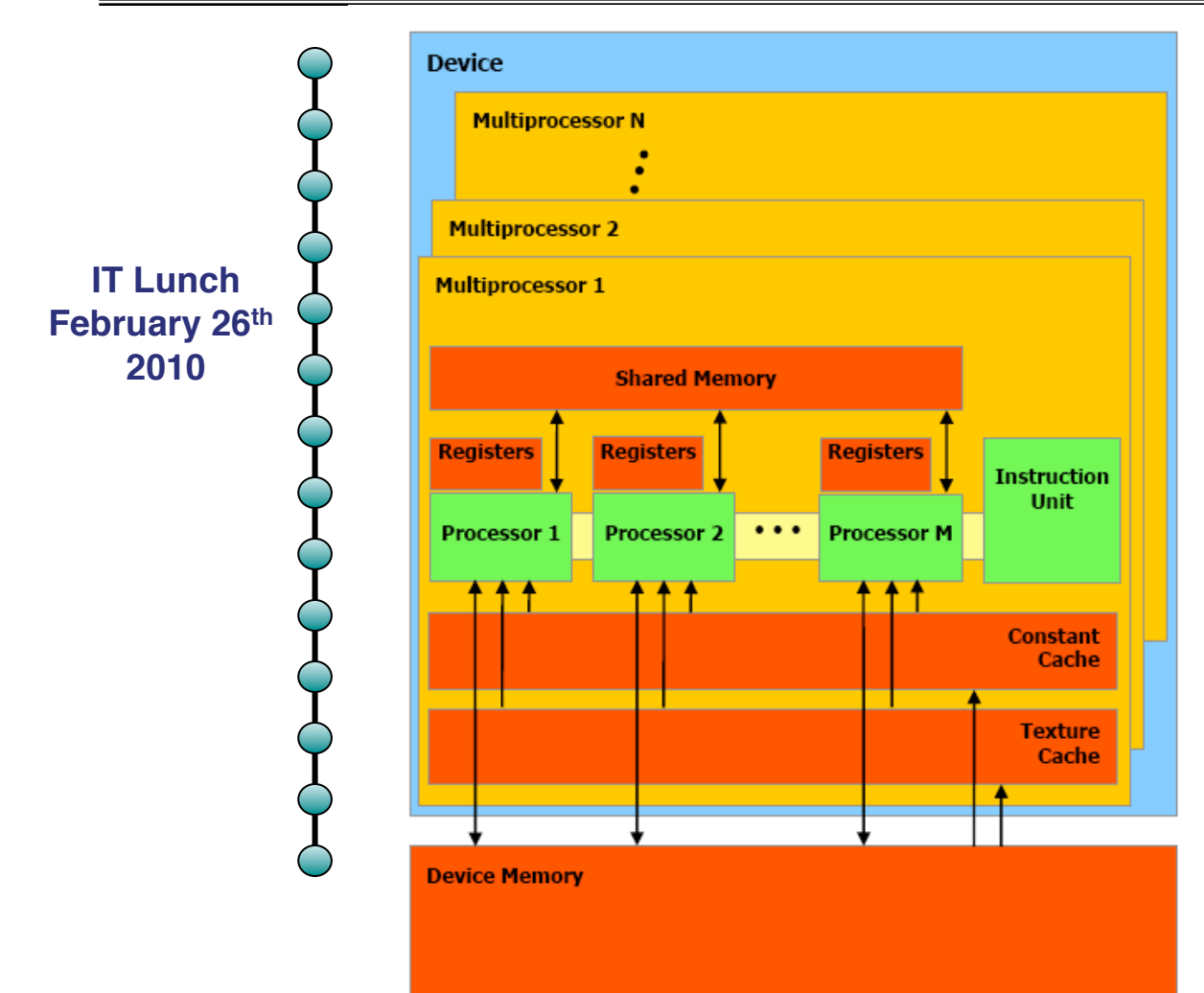

- Basic building block is a Streaming Multiprocessor (SM) (30 on GTX 295)
	- Executes the same program on all processors
	- Branching handled by executing all branches and turning of single processors
	- Each multiprocessor consists of 8 Scalar Processor (SP), 2 special function units and shared (fast) memory
	- Runs 32 threads concurrently (called warp)

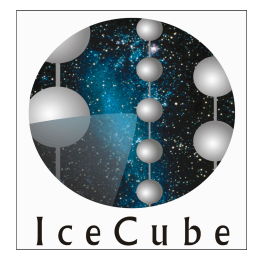

### The CUDA software architecture

- Basic programming unit is a "Kernel"
	- Represents a function which is executed on a CUDA device un a huge number of parallel threads. (~1000 - 10000)
	- Individual threads are combined into "blocks". A block can have up to 3 dimensions to map easily to vectors, matrices and fields
	- Each block is executed on one multiprocessor
	- Blocks are group at a higher level into one or two dimensional "Grids". This allows to execute the same kernel on several of the multiprocessors

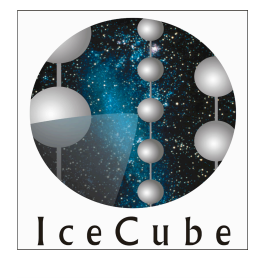

#### **Software**

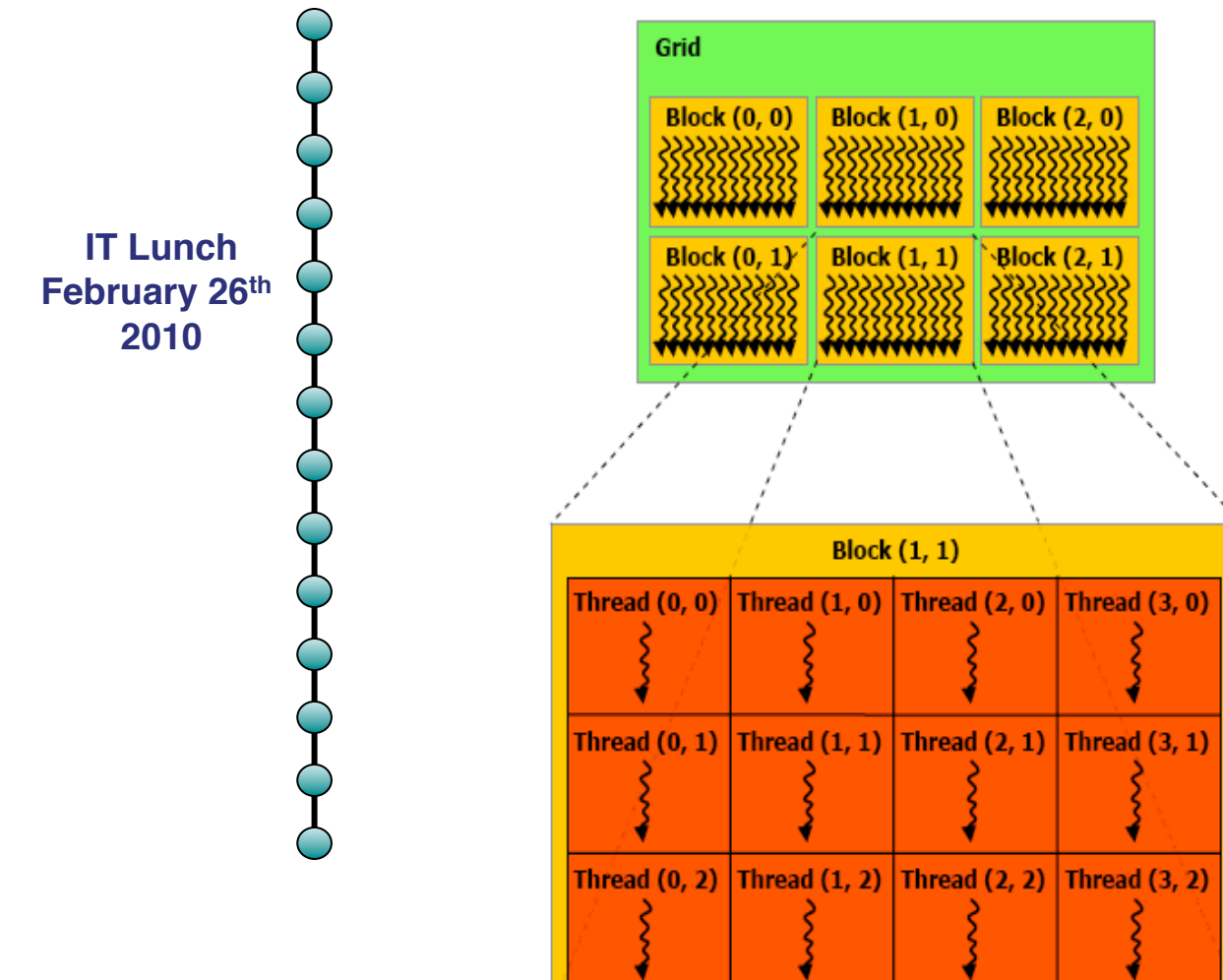

Each thread is the same code. To select different data to process they use global variables for the blockIdx/ gridDim and threadIdx/ blockDim. These are 3 dimensional indices.

 $2/26/10$  and  $7/7$ 

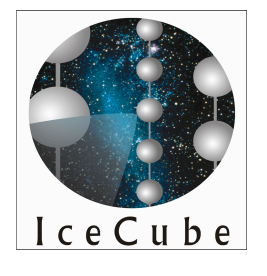

### The CUDA software architecture

- Basic programming unit is a "Kernel"
	- Represents a function which is executed on a CUDA device un a huge number of parallel threads. (~1000 - 10000)
	- Individual threads are combined into "blocks". A block can have up to 3 dimensions to map easily to vectors, matrices and fields
	- Each block is executed on one multiprocessor
	- Blocks are group at a higher level into one or two dimensional "Grids". This allows to execute the same kernel on several of the multiprocessors

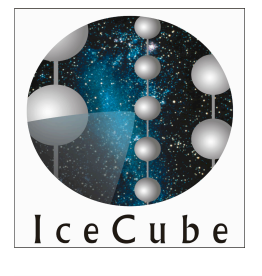

# A simple code example Matrix Multiplication 1

```
IT Lunch
February 26th
    2010
                      #include <stdio.h>
                      #include <cuda.h>
                      // Matrix multiplication kernel – per thread code
                         __global__ void MatrixMulKernel(float* A, float* B, float* C, int Width)
                       { 
                          float Celement= 0; 
                         for (int k = 0; k < Width; ++k) {
                           float Aelement = A[ threadIdx.y * Width + k ];
                           float Belement = B[k * Width + threadIdx.x ];
                            Celement += Aelement * Belement; 
                        } 
                         B[ threadIdx.y * Width+threadIdx.x ] = Celement;
                      }
```
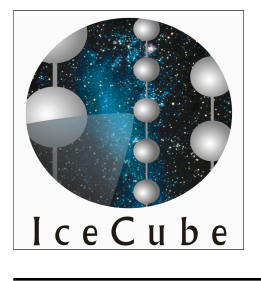

## A simple code example Matrix Multiplication 1

**IT Lunch February 26th 2010**

int main(void) { float \*a\_h, \*b\_h; // pointers to host memory float \*a\_d, \*b\_d, \*c\_d;  $\frac{d}{dx}$  // pointer to device memory int  $N = 10*10$ : size t size =  $N$ \*sizeof(float); // allocate arrays on host a  $h = (float * )$  malloc(size);  $b_h = (float * )$  malloc(size); // Initialize arrays cudaMalloc((void \*\*) &a\_d, size); // allocate array on device cudaMalloc((void \*\*) &b\_d, size); // allocate array on device cudaMalloc((void \*\*) &c\_d, size); // allocate array on device

 cudaMemcpy(a\_d, a\_h, sizeof(float)\*N, cudaMemcpyHostToDevice); // copy data from h2d cudaMemcpy(b\_d, b\_h, sizeof(float)\*N, cudaMemcpyHostToDevice)

MatrixMulKernel <  $\lt$  1, N\*N >  $\gt$  (a\_d, b\_d, c\_d, 10); // do calculation on device cudaMemcpy(c\_h, a\_d, sizeof(float)\*N, cudaMemcpyDeviceToHost); free(a h); free(b h); cudaFree(a\_d); cudaFree(b\_d); cudaFree(c\_d);

}

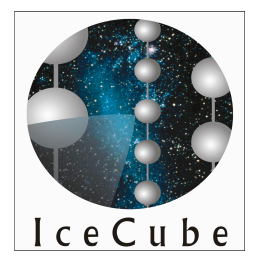

### nvcc The CUDA C-Compiler

**IT Lunch February 26th 2010**

• Code is C-like

- No C library functions can be used, but cuda library replicates all math functions and basic malloc, memcpy etc.
- No recursions
- No variable list parameters
- No static variables
- Just basic operators and flow control
- Compiler separates device and host code and compiles device code.
- Does all register allocation etc.

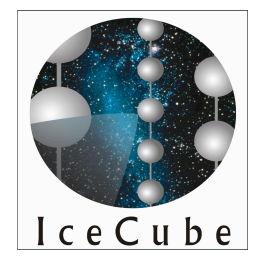

### Memory models in CUDA

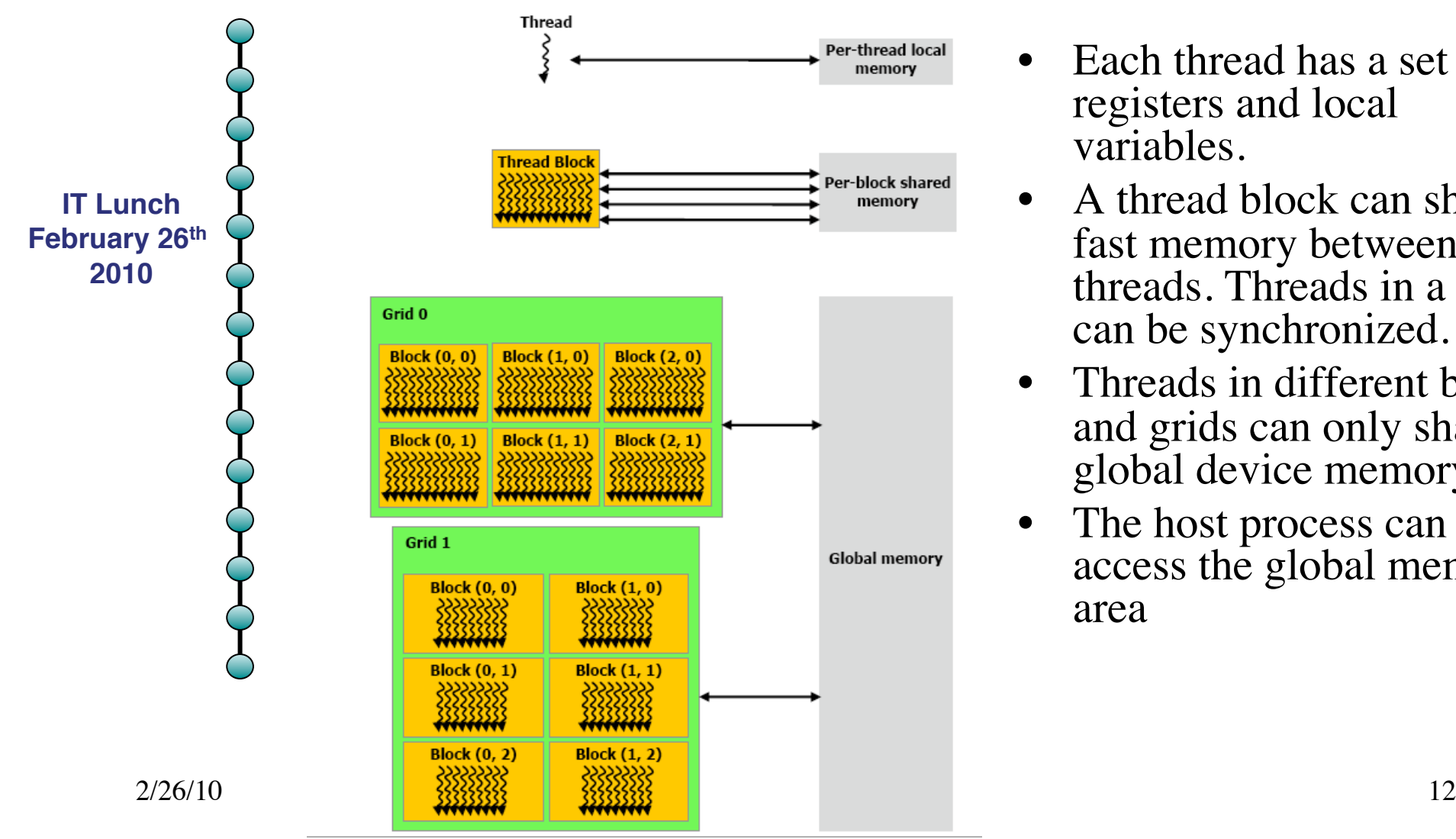

- Each thread has a set of registers and local variables.
- A thread block can share fast memory between all threads. Threads in a block can be synchronized.
- Threads in different blocks and grids can only share global device memory.
- The host process can only access the global memory area

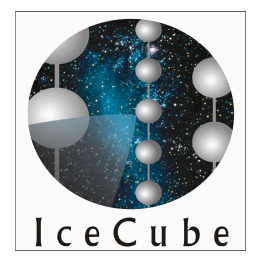

# Streams Parallel execution of kernels

- CUDA host functions are all asynchronous.
- Streams can be used to group host/memory IO and kernel execution into parallel flows.
- Overlaps IO and kernel execution to use device while other IO is being performed.

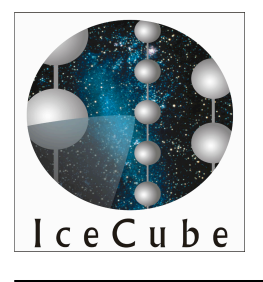

### **Conclusions**

- Easy to learn (basics)
- Cheap to build test/play systems
- Works great for highly parallel compute intensive applications
	- (Image processing, video en-/decoding, neural nets, SVM)
- Algorithms need lots of optimization to hardware limitations
- Lots of applications already available or having optimized plugins (Mathematica, MatLab, Adobe Flash, NueralNet tools, etc.)

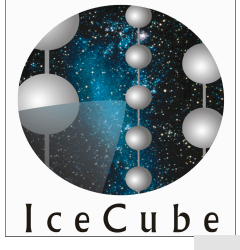

#### Showcase

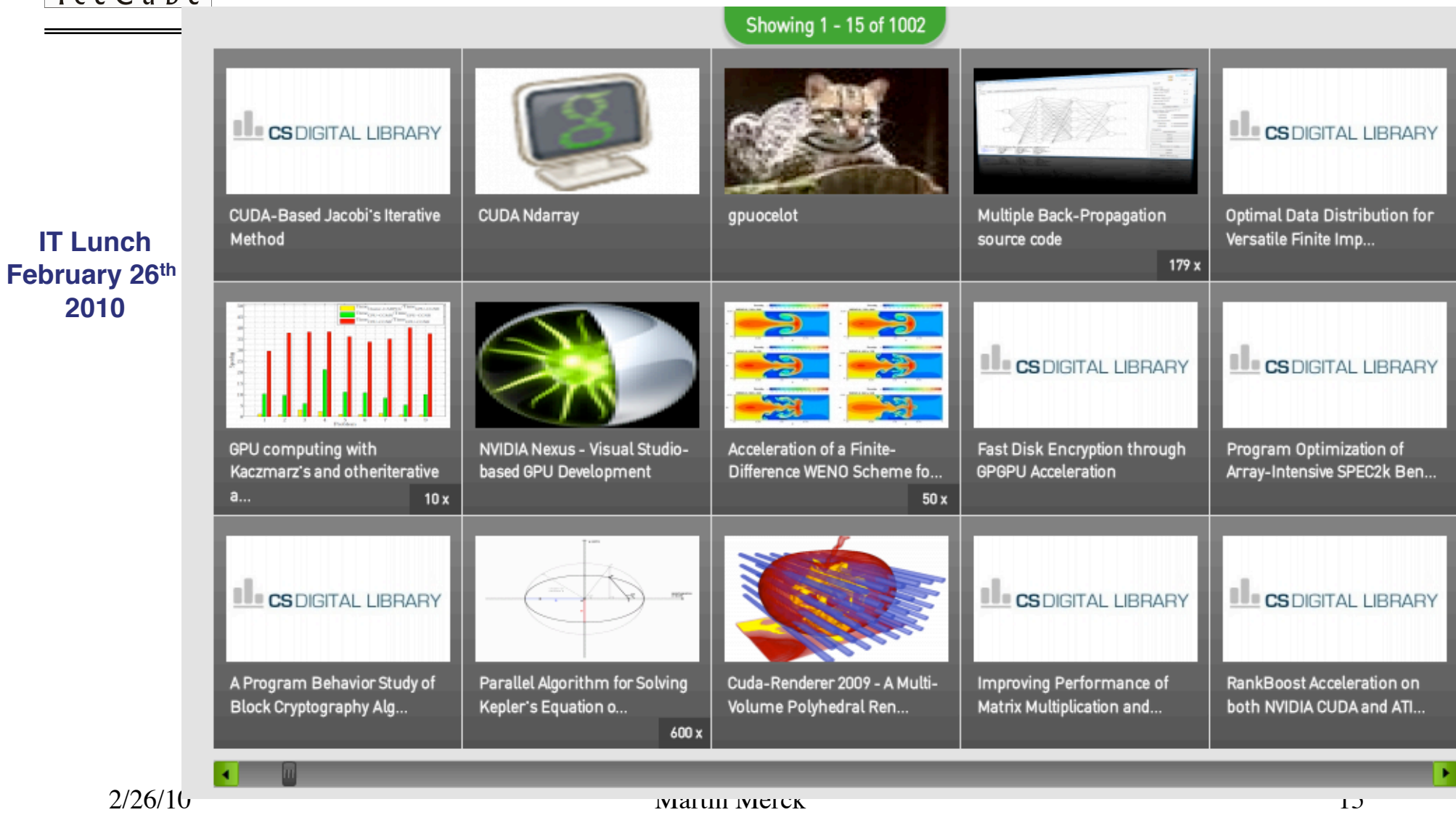

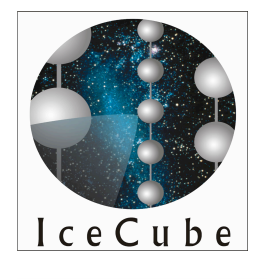

# More info

- http://www.nvidia.com/object/ cuda\_home\_new.html
- http://developer.nvidia.com/object/ gpucomputing.html
- http://www.drdobbs.com/architect/ 207200659
- http://courses.ece.illinois.edu/ece498/al/ Syllabus.html